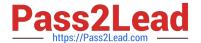

## P\_SECAUTH\_21<sup>Q&As</sup>

SAP Certified Technology Professional - System Security Architect

# Pass SAP P\_SECAUTH\_21 Exam with 100% Guarantee

Free Download Real Questions & Answers PDF and VCE file from:

https://www.pass2lead.com/p\_secauth\_21.html

100% Passing Guarantee 100% Money Back Assurance

Following Questions and Answers are all new published by SAP Official Exam Center

- Instant Download After Purchase
- 100% Money Back Guarantee
- 365 Days Free Update
- 800,000+ Satisfied Customers

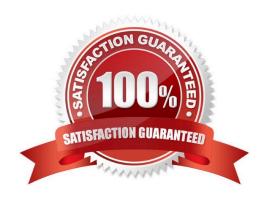

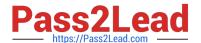

#### **QUESTION 1**

What are the features of the Audit Information System (AIS)? Note: There are 2 correct answers to this question.

- A. The roles are built from nodes in the Implementation Guide (IMG)
- B. It can be launched directly using transact on SECR
- C. It offers two types of audit reports: system and business
- D. The report selection variables are configured during setup

Correct Answer: CD

#### **QUESTION 2**

You want to create an SAP Fiori app for multiple users and multiple back-end systems. To support this, you create different roles for the different back-end systems in the SAP Fiori front-end system (central hub). What transaction do you have to use to map a back-end system to one of those roles?

- A. /UI2/GW\_SYS\_ALIAS
- B. PFCG
- C. SM59
- D. /IWFND/MAINT\_SERVICE

Correct Answer: B

#### **QUESTION 3**

How would you control access to the ABAP RFC function modules? Note: There are 2 correct answers to this question.

- A. O Block RFC Callback Whitelists
- B. O Restrict RFC authorizations
- C. O Deactivate switchable authorization checks
- D. O Implement UCON functionality

Correct Answer: BC

### QUESTION 4

You want to use Configuration Validation functionality in SAP Solution Manager to check the consistency of settings

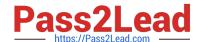

#### https://www.pass2lead.com/p\_secauth\_21.html

2024 Latest pass2lead P\_SECAUTH\_21 PDF and VCE dumps Download

across your SAP environment.

What serves as the reference basis for Configuration Validation? Note: There are 2 correct answers to this question.

- A. A list of recommended settings attached to a specific SAP Note
- B. A target system in your system landscape
- C. A virtual set of manually maintained configuration ems
- D. A result list of configuration items from SAP Early Watch Alert (EWA)

Correct Answer: BC

#### **QUESTION 5**

You are running an SAP HANA database in a multi database container (MDC) mode with a single tenant configured. The global\_auditing\_state parameter has been set to "true" on the global.ini.After restarting the system and tenant databases, the tenant did not come up. When checking the cause, it was discovered that a tenant configuration parameter has been changed. The audit logging did NOT show any events.

What could be the reason for this? Note: There are 2 correct answers to this question.

- A. The system was offline when the changes were done
- B. The audit level was set to INFO
- C. The global\_auditing\_state parameter on the nameserver.ini file needs to be activated
- D. The configuration parameter was changed from the OS level

Correct Answer: CD

<u>Latest P SECAUTH 21</u> <u>Dumps</u> P SECAUTH 21 Exam Questions P SECAUTH 21
Braindumps